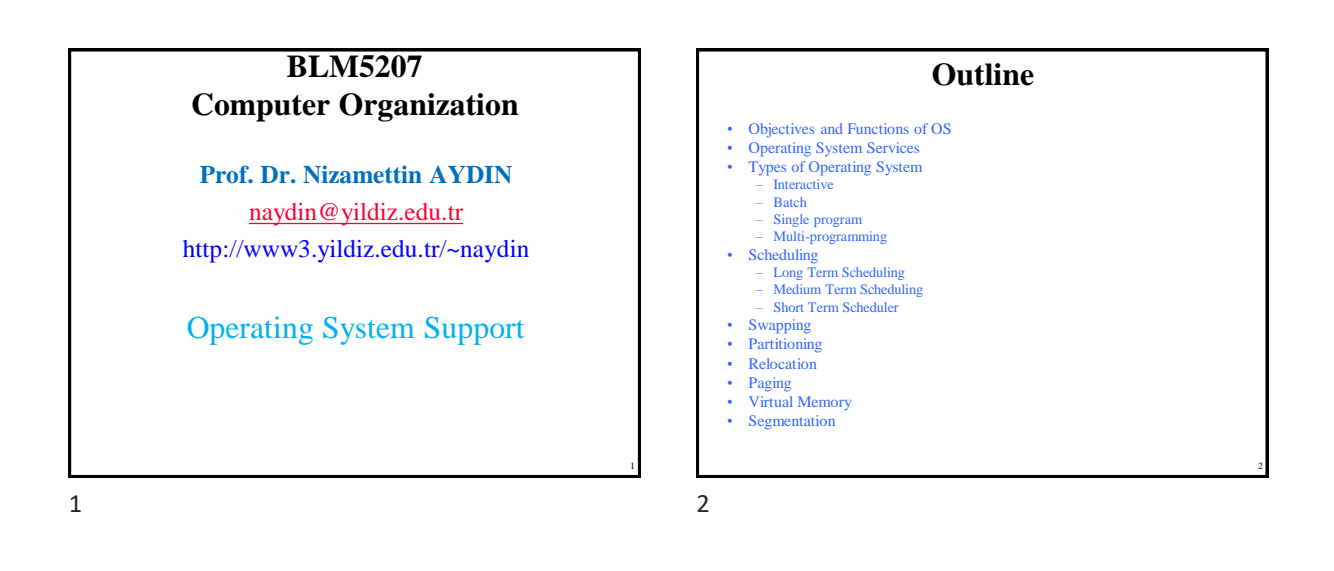

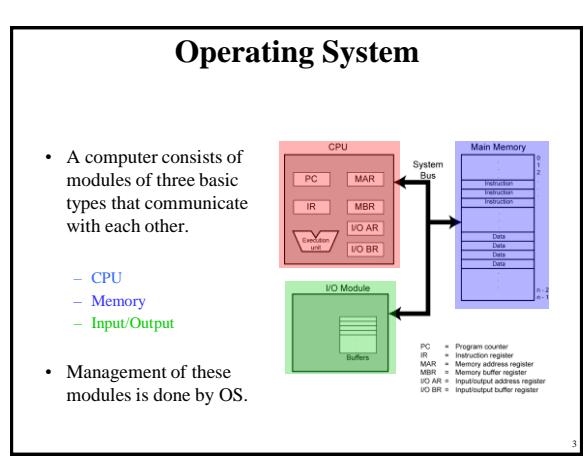

 $3 \hspace{2.5cm} 4$ 

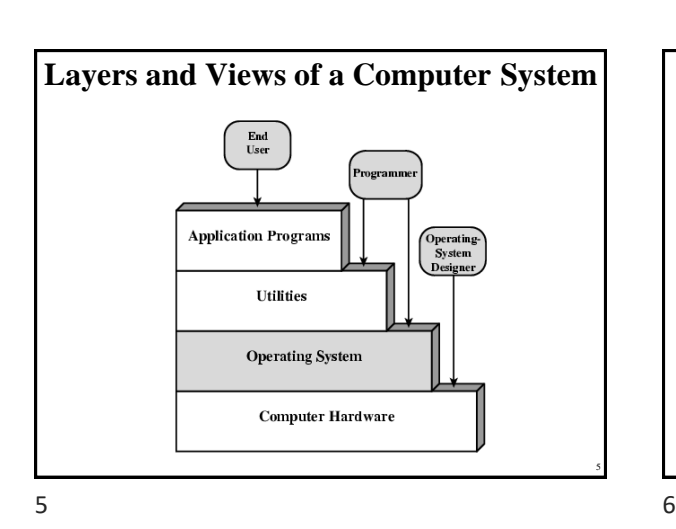

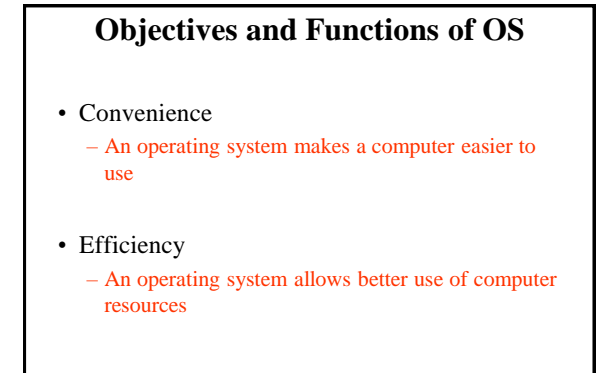

## **Operating System Services**

- Program creation
- Program execution
- Access to I/O devices
- Controlled access to files
- System access
- Error detection and response
- Accounting

6

### **O/S as a Resource Manager**

- A computer is a set of resources for the movement, storage, and processing of data and for the control of these functions
- The O/S is responsible for managing these resources
- O/S is a program executed by the processor
- The O/S frequently relinquishes control and must depend on the processor to allow it to regain control

 $7$  8

## **Main Resources managed by the O/S**

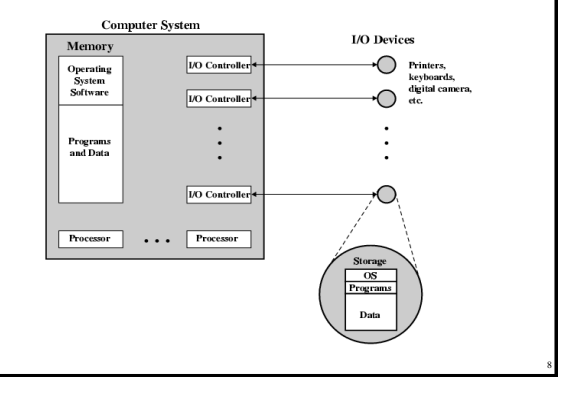

## **Types of Operating System**

- Interactive
	- User/programmer interacts directly with the computer through a keyboard/display terminal
- Batch
	- Opposite of interactive. Rare

• Resident Monitor program • Users submit jobs to operator • Operator batches jobs

batch

- Single program (Uni-programming) – Works only one program at atime
- Multi-programming (Multi-tasking)
	- Processor works on more than one program at a time

**Simple Batch Systems**

• Monitor controls sequence of events to process

• When one job is finished, control returns to

Monitor which reads next job • Monitor handles scheduling

## **Early Systems**

- Late 1940s to mid 1950s
	- No Operating System
	- Programs interact directly with hardware
- Two main problems:
	- Scheduling:
	- Setup time

9 10

9

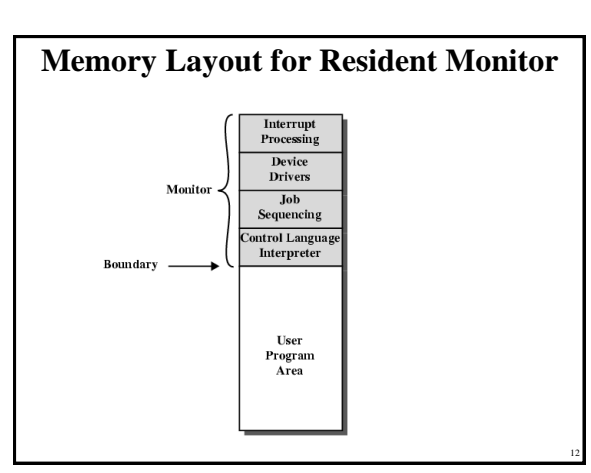

11

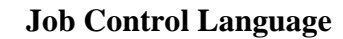

- Instructions to Monitor
- Usually denoted by \$
- e.g.
	- \$JOB
	- \$FTN
	- ... Some Fortran instructions
	- $-$  \$LOAD
	- \$RUN
	- ... Some data
	- \$END

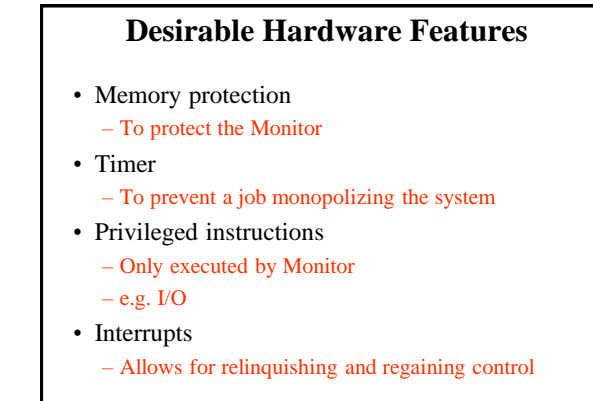

14

13

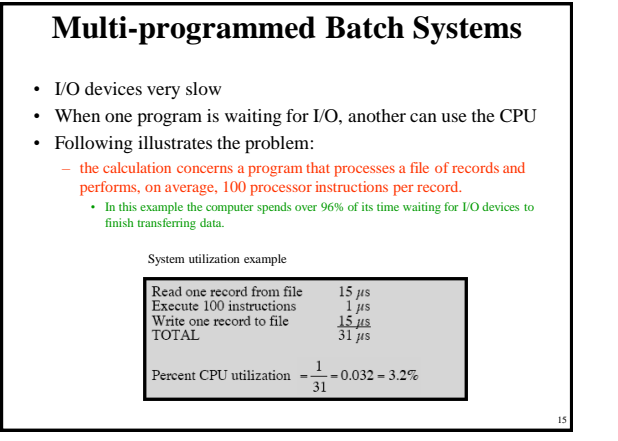

 $15$  16

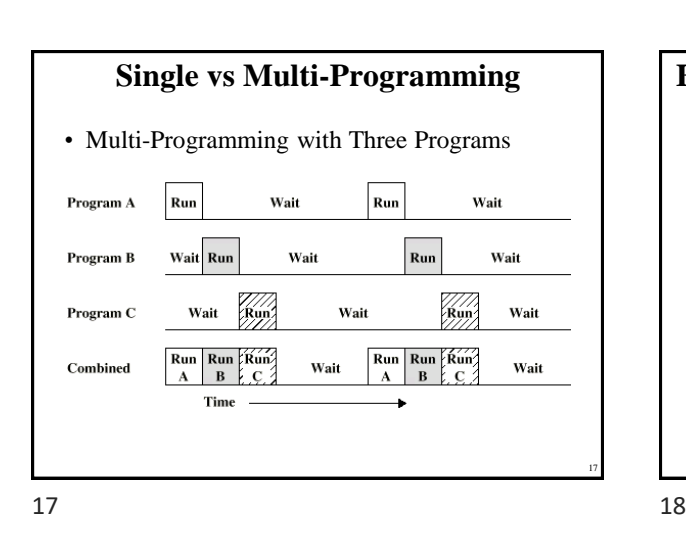

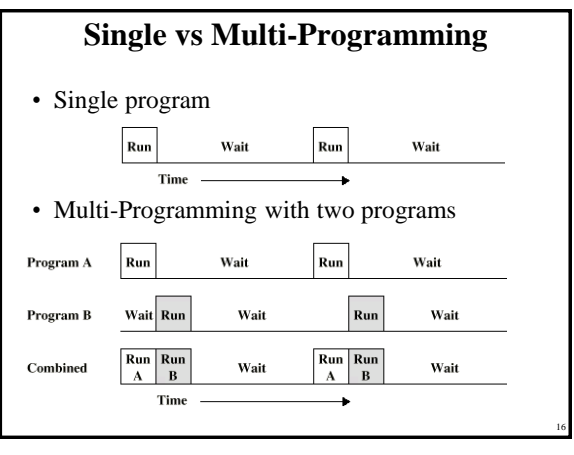

#### **Example- benefits of mutiprogramming** • Consider a computer with 250 MBytes of memory, a disk, a terminal, and a printer. • The programs JOB1, JOB2, and JOB3 are submitted for execution at the same time with the following attributes: JOB1  $JOB2$  $JOB3$

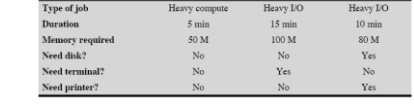

- We assume minimal processor requirements for JOB2 and JOB3 and continuous disk and printer use by JOB3.
- For a simple batch environment, these jobs will be executed in sequence

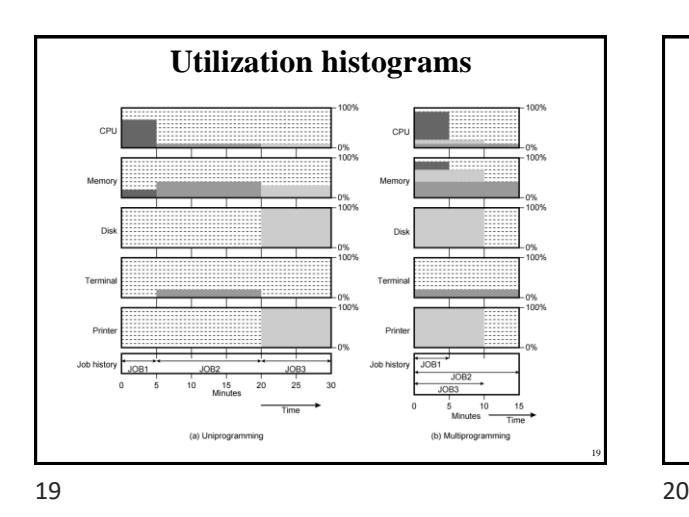

**Effects of Multiprogramming on Resource Utilization**

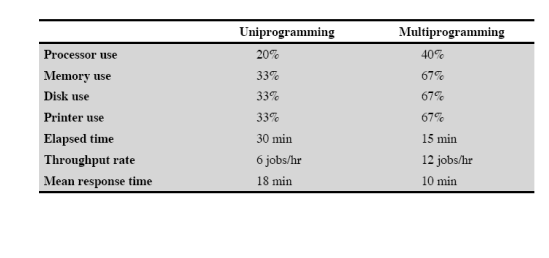

20

## **Time Sharing Systems**

• Allow users to interact directly with the computer

#### – i.e. Interactive

• Multi-programming allows a number of users to interact with the computer

21 22

#### **Scheduling** • Scheduling is key to multi-programming • A process is: – A program in execution – The "animated spirit" of a program – That entity to which a processor is assigned • Types of scheduling: Long-term scheduling The decision to add to the pool of processes to be execute Medium-term scheduling The decision to add to the number of processes that an partially or fully in main memory Short-term scheduling The decision as to which available process will be exect by the processor  $% \mathcal{N}$  $\mathbf{IO}$  scheduling The decision as to which process's pending  ${\it I/O}$  request shall be handled by an available  ${\it I/O}$  device

21

### **Long Term Scheduling**

- Determines which programs are submitted for processing
- i.e. controls the degree of multi-programming
- Once submitted, a job becomes a process for the short term scheduler
- (or it becomes a swapped out job for the medium term scheduler)

## **Medium Term Scheduling**

- Part of the swapping function (later…)
- Usually based on the need to manage multiprogramming
- If no virtual memory, memory management is also an issue

23 24

23

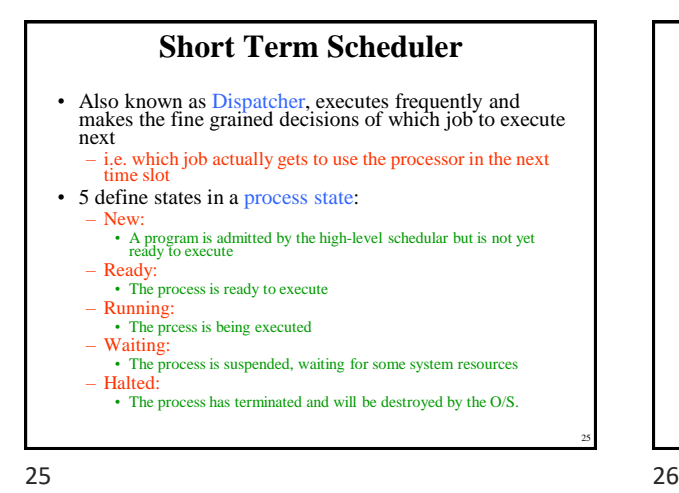

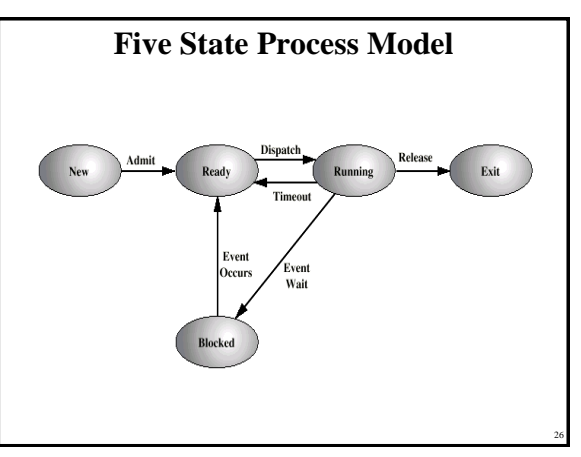

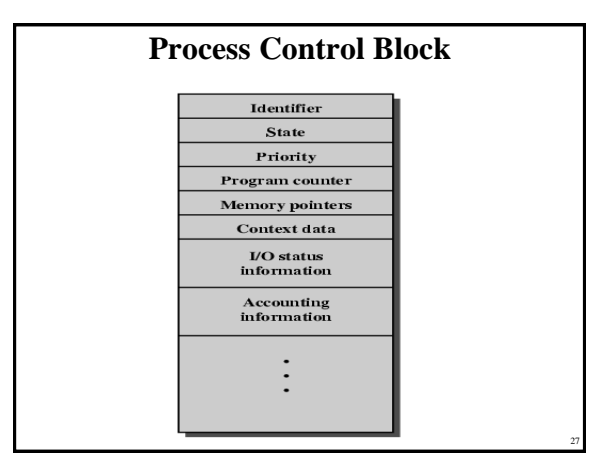

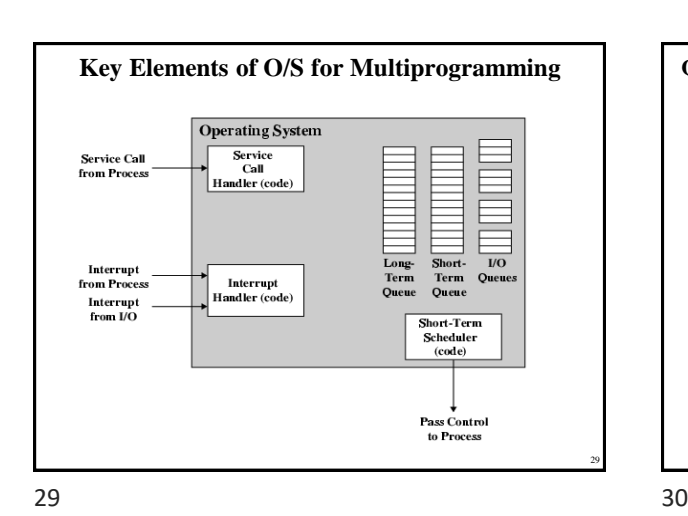

Dperating syste ng systi A<br>aiting" A<br>aiting"  $\frac{1}{2}$   $\frac{1}{2}$  B<br>Running"  $\frac{B}{B}$ B<br>"Ready"  $(a)$  $(b)$  $(\mathsf{c})$ 28

**Scheduling Example**

**Queuing Diagram Representation of Process Scheduling** Long-term .<br>Short-tern Admit .<br>Fad min min  $\frac{I/O}{Occut}$ I/O 2<br>Occur  $\frac{1}{O}n$  $\mathsf{L}$ 30

Copyright 2000 N. AYDIN. All rights reserved. 5

#### **Memory Management**

- Task of dynamically subdivison of memory
- Effective memory management is vital in a multiprogramming system
- Uni-program
	- Memory split into two
	- One for Operating System (monitor)
	- One for currently executing program

#### • Multi-program

– "User" part is sub-divided and shared among active processes

31 32

## **Swapping** • Problem: – I/O is so slow compared with CPU that even in multi-programming system, CPU can be idle most of the time • Solutions: – Increase main memory • Expensive • Leads to larger programs – Swapping

32

31

## **What is Swapping?**

- Long term queue of processes stored on disk
- Processes "swapped" in as space becomes available
- As a process completes it is moved out of main memory
- If none of the processes in memory are ready (i.e. all I/O blocked)
	- Swap out a blocked process to intermediate queue

**Partitioning**

– Process is fitted into smallest hole that will take it

• Splitting memory into sections to allocate to processes (including Operating System)

- Swap in a ready process or a new process
- But swapping is an I/O process…

33 34

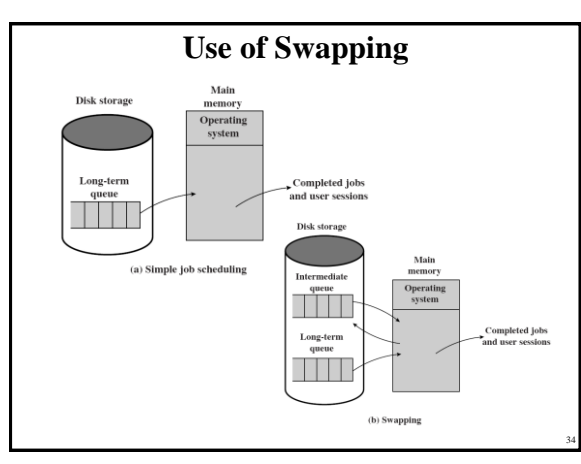

33

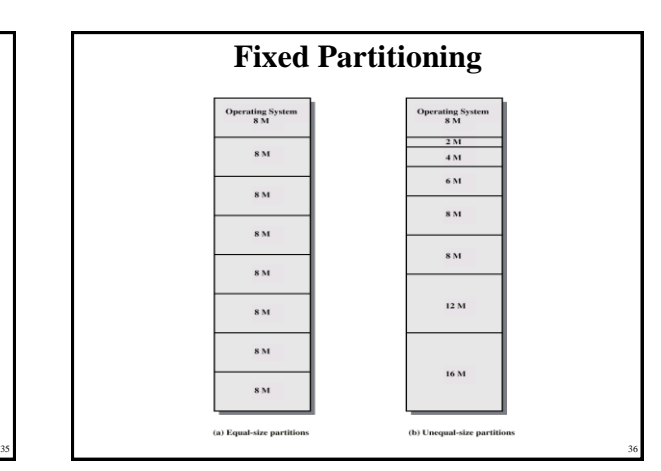

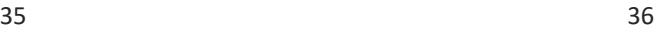

• Fixed-sized partitions – May not be equal size

– Some wasted memory

– Leads to variable sized partitions

(best fit)

## **Variable Sized Partitions (1)**

- Allocate exactly the required memory to a process
- This leads to a hole at the end of memory, too small to use
	- Only one small hole less waste
- When all processes are blocked, swap out a process and bring in another
- New process may be smaller than swapped out process
- Another hole

 $37$   $38$ 

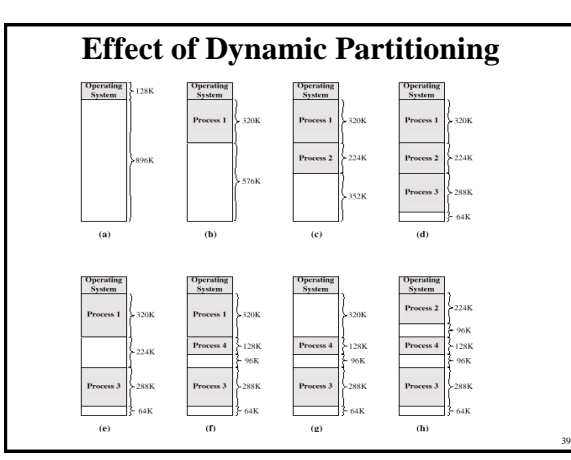

**Paging**

• Split memory into equal sized, small chunks -

• Split programs (processes) into equal sized

• Allocate the required number page frames to a

• Operating System maintains list of free frames • A process does not require contiguous page

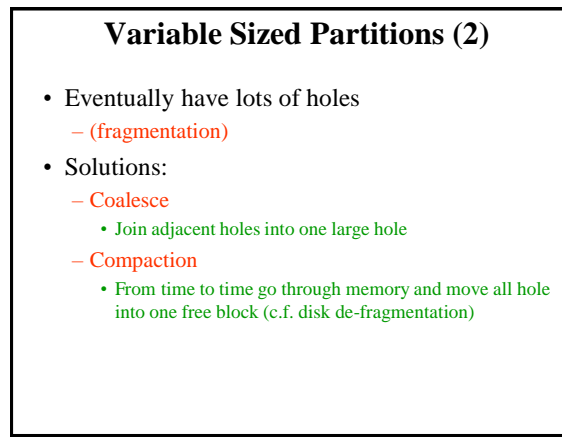

38

40

37

## **Relocation** • No guarantee that process will load into the same place in memory • Instructions contain addresses – Locations of data • Addresses for instructions (branching) • Logical address – relative to beginning of program • Physical address – actual location in memory (this time) • Automatic conversion using base address

39 40

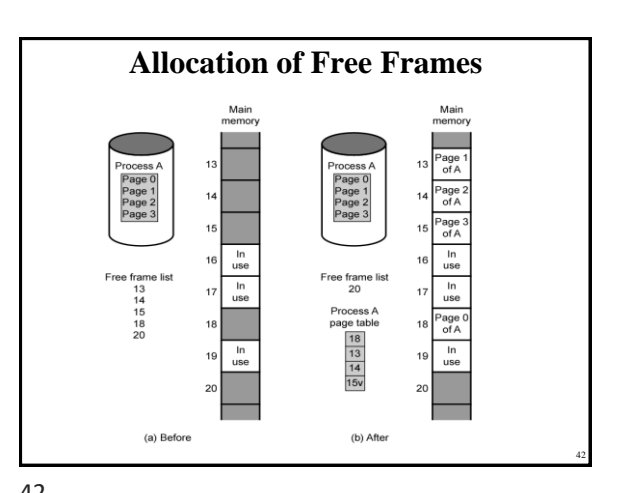

41 42

41

• Use page table to keep track

page frames

process

frames

small chunks - pages

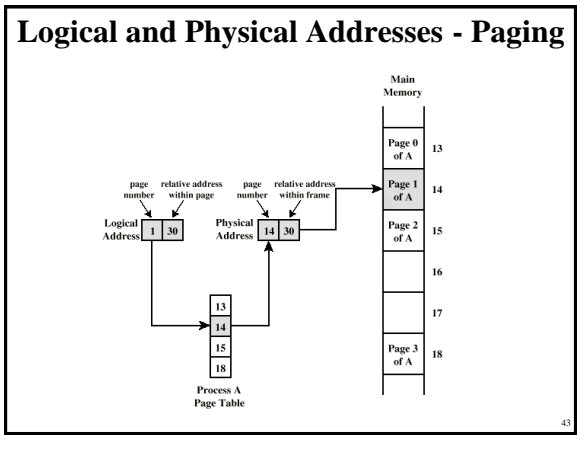

### **Virtual Memory**

- Demand paging
	- Do not require all pages of a process in memory
	- Bring in pages as required
- Page fault
	- Required page is not in memory
	- Operating System must swap in required page
	- May need to swap out a page to make space
	- Select page to throw out based on recent history

44

46

48

#### **Thrashing**

- Too many processes in too little memory
- Operating System spends all its time swapping
- Little or no real work is done
- Disk light is on all the time

#### • Solutions

- Good page replacement algorithms
- Reduce number of processes running
- Fit more memory

45 46

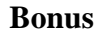

- We do not need all of a process in memory for it to run
- We can swap in pages as required
- So we can now run processes that are bigger than total memory available!
- Main memory is called real memory
- User/programmer sees much bigger memory virtual memory

45

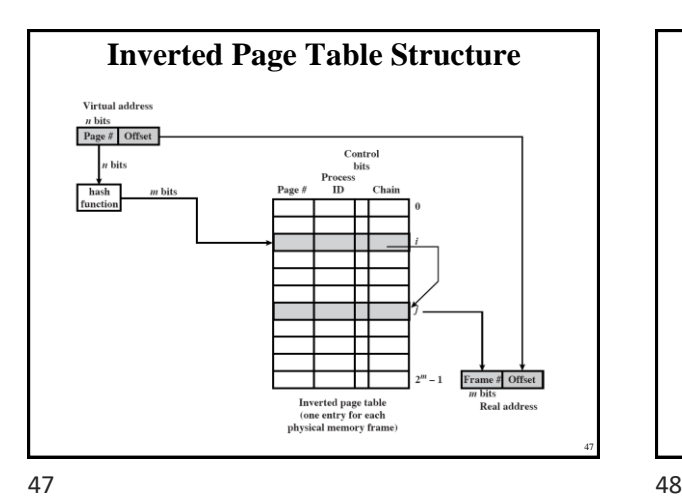

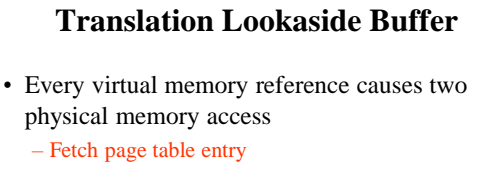

- Fetch data
- Use special cache for page table

– TLB

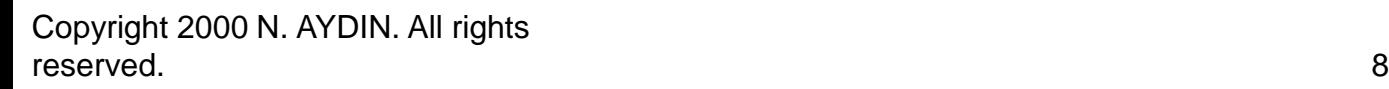

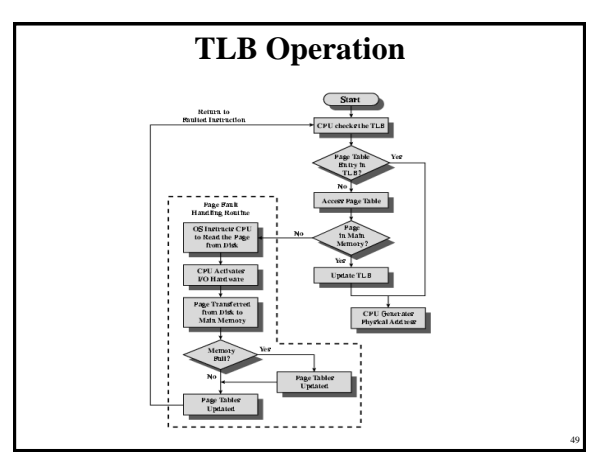

# **Segmentation**

- Paging is not (usually) visible to the programmer
- Segmentation is visible to the programmer
- Usually different segments allocated to program and data
- May be a number of program and data segments

51 52

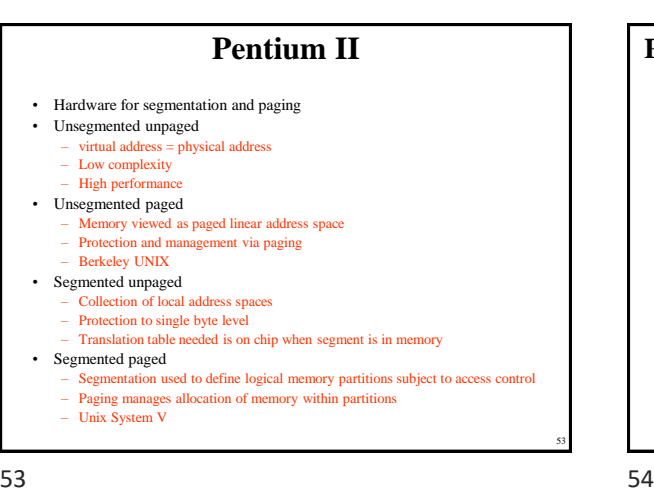

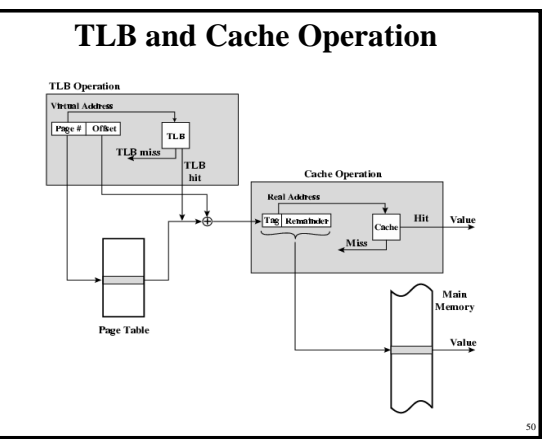

### **Advantages of Segmentation**

- Simplifies handling of growing data structures
- Allows programs to be altered and recompiled independently, without re-linking and reloading
- Lends itself to sharing among processes
- Lends itself to protection
- Some systems combine segmentation with paging

51

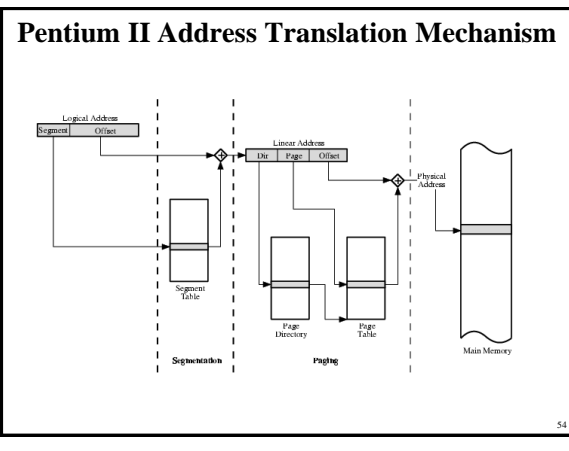

#### **Pentium II Segmentation**

- Each virtual address is 16-bit segment and 32 bit offset
- 2 bits of segment are protection mechanism
- 14 bits specify segment
- Unsegmented virtual memory  $2^{32} = 4$  Gbytes
- Segmented  $2^{46} = 64$  terabytes
	- Can be larger depends on which process is active
	- Half (8K segments of 4 Gbytes) is global
	- Half is local and distinct for each process

 $55$  55

### **Pentium II Protection**

- Protection bits give 4 levels of privilege
	- 0 most protected, 3 least
	- Use of levels software dependent
	- Usually level 3 for applications, level 1 for O/S and level 0 for kernel (level 2 not used)

56

- Level 2 may be used for apps that have internal security e.g. database
- Some instructions only work in level 0

55

## **Pentium II Paging**

- Segmentation may be disabled – In which case linear address space is used
- Two level page table lookup
	- First, page directory
		- 1024 entries max
		- Splits 4G linear memory into 1024 page groups of 4Mbyte
		- Each page table has 1024 entries corresponding to 4Kbyte pages
		- Can use one page directory for all processes, one per process or mixture
		- Page directory for current process always in memory
	- Use TLB holding 32 page table entries

Page

Virtual Segment ID (VSID) Real Page Number

(a) Effective address

(c) Real address

– Two page sizes available 4k or 4M

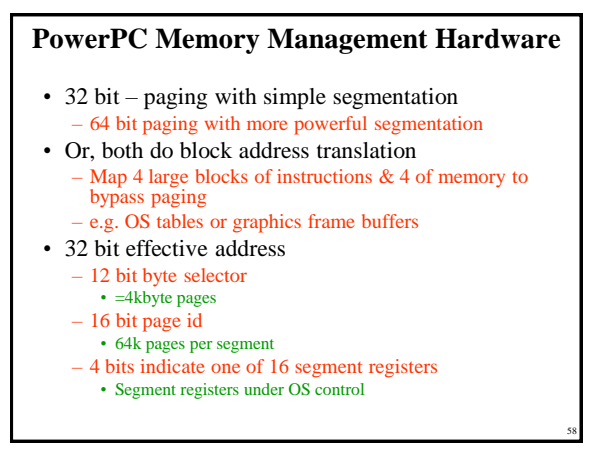

 $57$  58

57

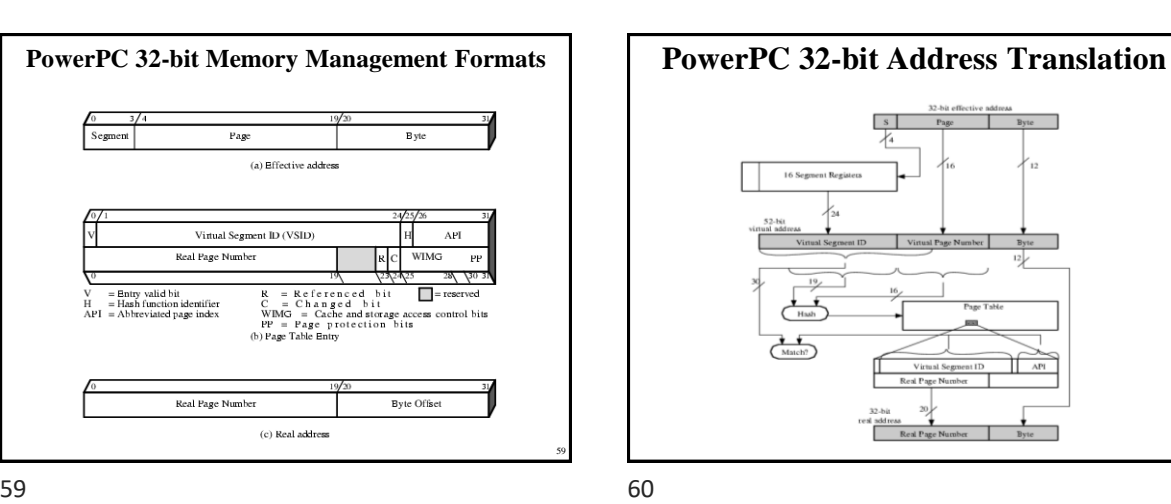

Entry valid bit<br>Hash function identifier<br>Abbreviated page index

Real Page Number

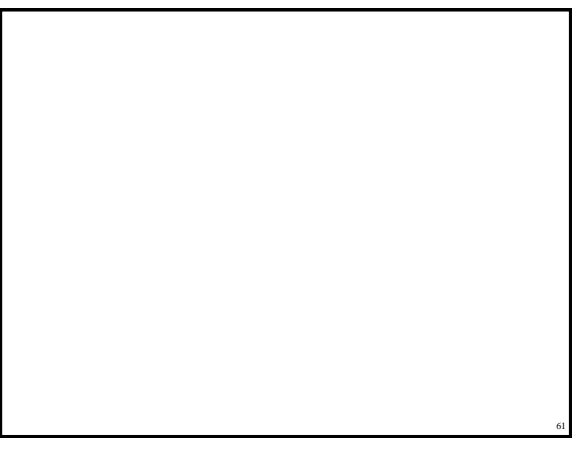